# **PIC Assembler**

### **Background**

Back in the 1960's, compters were programmed in machine code. The operator would set switches according to the binary code corrsponding to each line of code, push a button, and set the switches for the next line of code.

Machine code is very cryptic. A program for a PIC which counts on PORTC looks like the following:

```
060000000A128A11F92F1B
0E0FF20083160313870183128701870AFE2FDF
00000001FF
```
Assembler is *much* superior to machine code. Semi-meaningful names represent the valid machine operations, as described in the previous notes. The previous code would look like the following

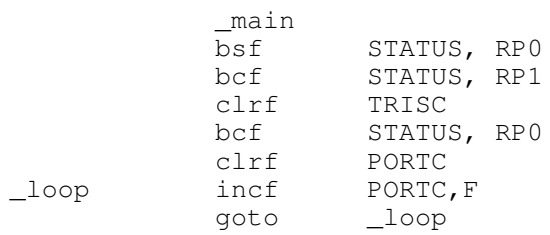

This is a lot easier to understand than the machine code. It is still very cryptic, however. In addition, assembler has a limited set of commands.

### **Instruction Sets**

Only 75 instructions are used in the PIC18F4620 family. This allows the hardware to be optimized for these 75 instructions, saving size, power, and increasing execution speed (at present, a PIC processor can execute up to 5 million instructions per second while costing as little as \$1.27 each)

Pretty much all a PIC can do is

- Set and clear bits
- Read and write from memory (8-bits at a time)
- Logic and / or / exclisuve or (8-bits at a time)
- Add, subtract
- Multiply by two (shift left), and shift right
- Multiply two 8-bit numbers

Anything else must be built up using these simple instructions.

The formatting of an instruction is

Label operation REGISTER, F (W)

Label: optional name you can jump to with a 'goto' command (1st letter cap)

operation: assembler mnemonic for some operation (like clear) (lower case)

REGISTER: RAM address to be operated on

F: Save the result in the register

W: Save the result in the working register

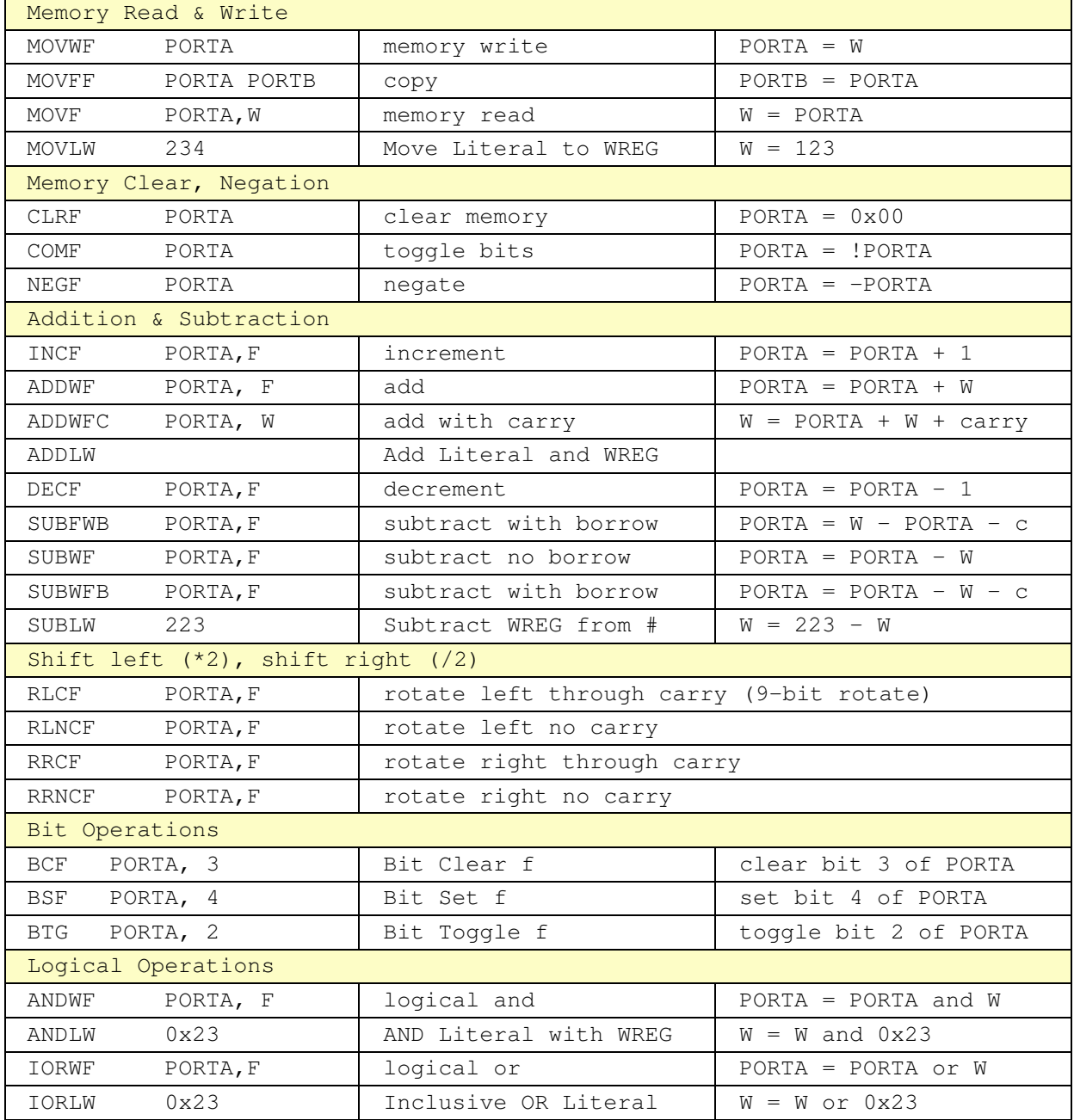

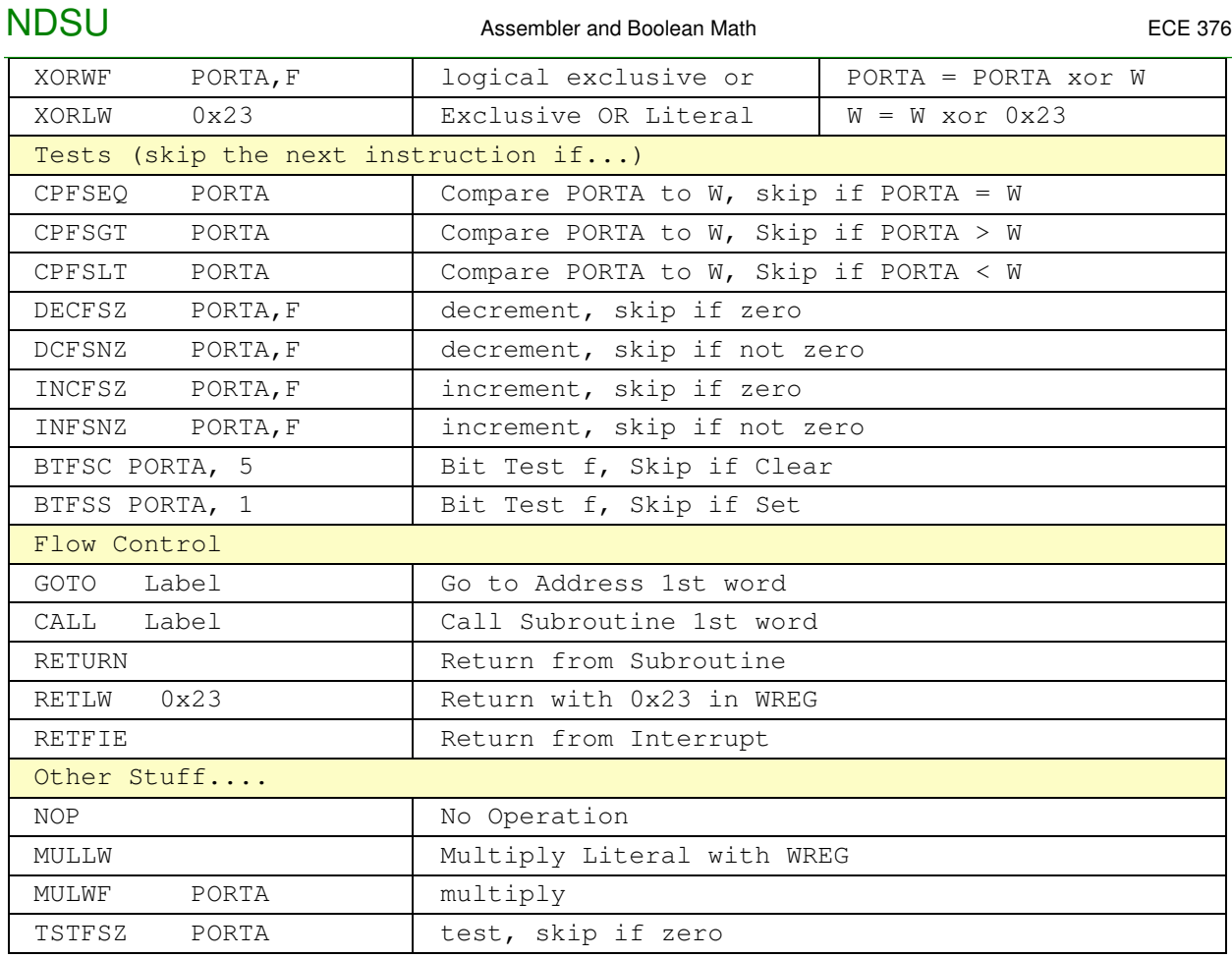

# **Sample Code:**

Note: All actions usually pass through the W register.

### **Examples:**

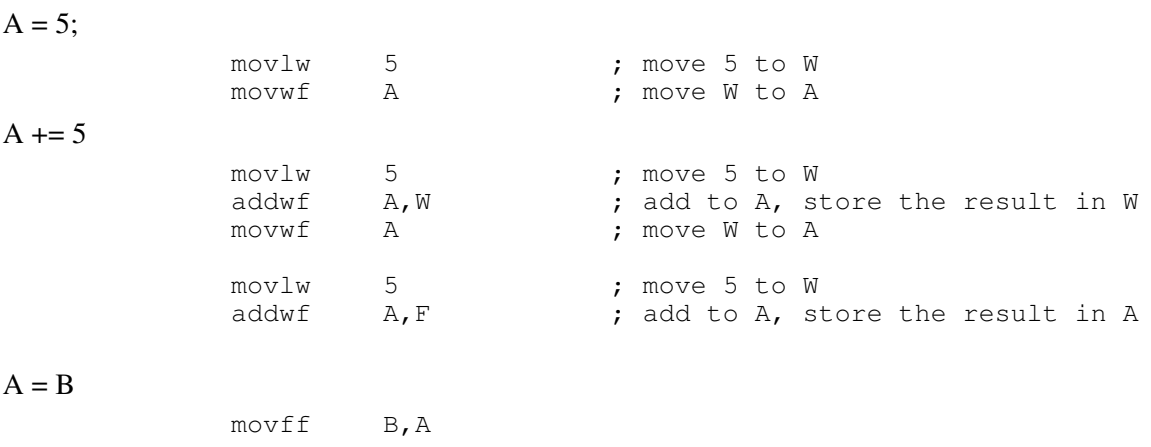

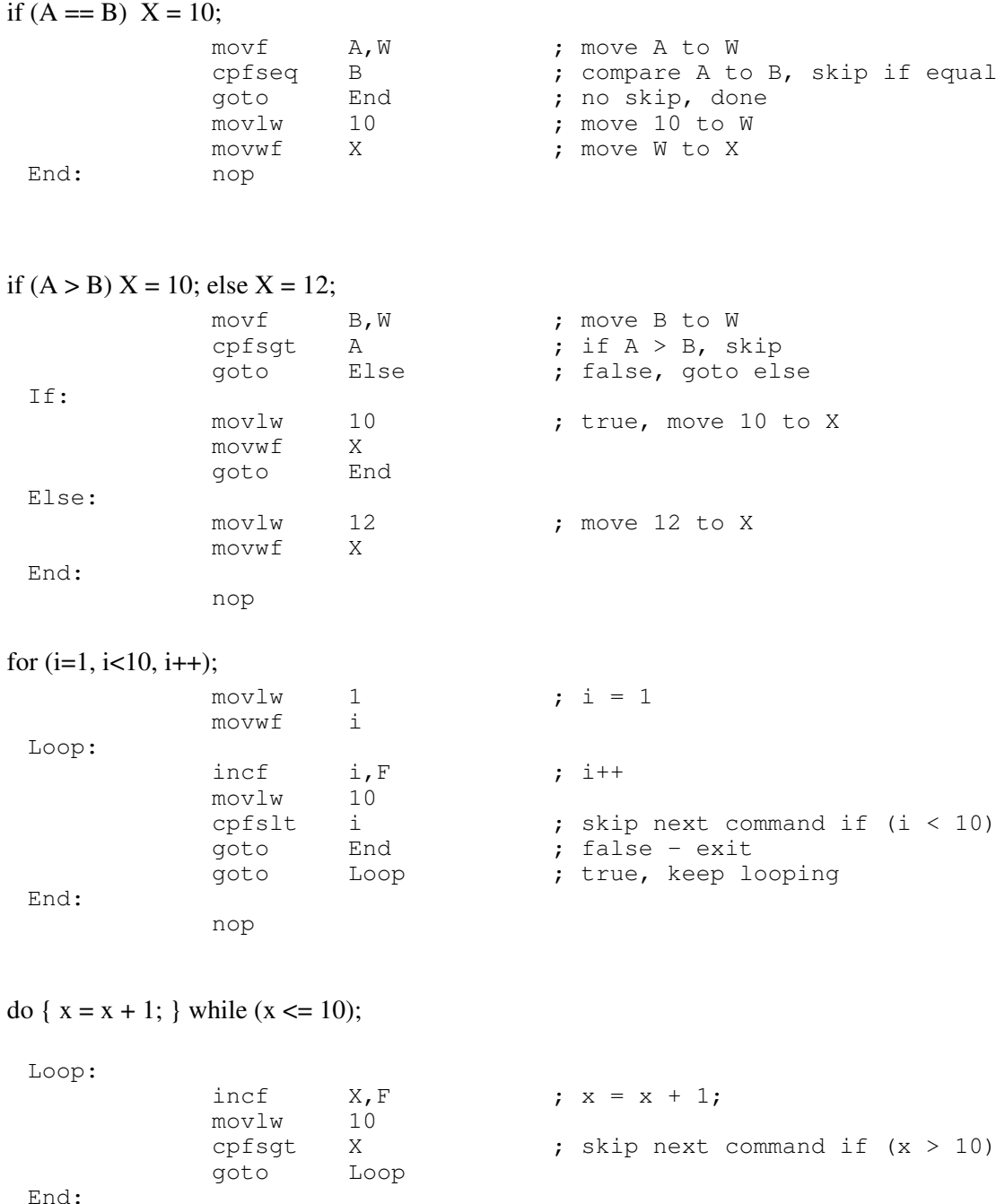

nop

**Note:** There are several way to do the same thing. Some are more efficient than others. As a result

- Different C compilers will give different versions of the compiled code
- Decompilers exist (Convert assembler to C) but you have to know what C compiler you used.
- An expert assembler programmer will always give more efficient code than a C compiler. (Typical 3x to 10x smaller code). Some C compilers claim 80% efficiency - but that's fr specific test cases.
- Assembler is difficult to write and almost impossible to read.

Note: A very useful register is the STATUS register:

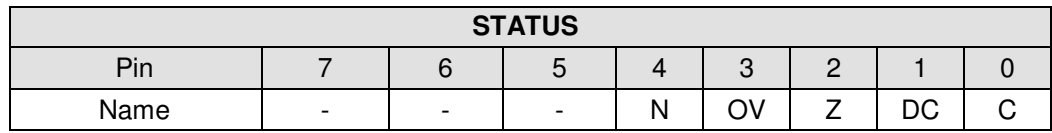

N: Negative bit: This bit is used for signed arithmetic (2's complement). It indicates whether the result was negative (ALU  $MSB = 1$ ).

- $\cdot$  1 = Result was negative
- $0 =$  Result was positive

bit 3 OV: Overflow bit: This bit is used for signed arithmetic (2's complement). It indicates an overflow of the 7-bit magnitude which causes the sign bit (bit 7) to change state.

- $\cdot$  1 = Overflow occurred for signed arithmetic (in this arithmetic operation)
- $\cdot$  0 = No overflow occurred

bit 2 Z: Zero bit

- $\cdot$  1 = The result of an arithmetic or logic operation is zero
- $\cdot$  0 = The result of an arithmetic or logic operation is not zero

bit 1 DC: Digit Carry/borrow bit. For ADDWF, ADDLW, SUBLW and SUBWF instructions:

- $\cdot$  1 = A carry-out from the 4th low-order bit of the result occurred
- $\cdot$  0 = No carry-out from the 4th low-order bit of the result

bit 0 C: Carry/borrow bit. For ADDWF, ADDLW, SUBLW and SUBWF instructions:

- $\cdot$  1 = A carry-out from the Most Significant bit of the result occurred
- $\cdot$  0 = No carry-out from the Most Significant bit of the result occurreRP1: RP0:

# **Sample Programs**

Display {1, 2, 3, 4} on {PORTA, PORTB, PORTC, PORTD}

```
#include <p18f4620.inc>
```
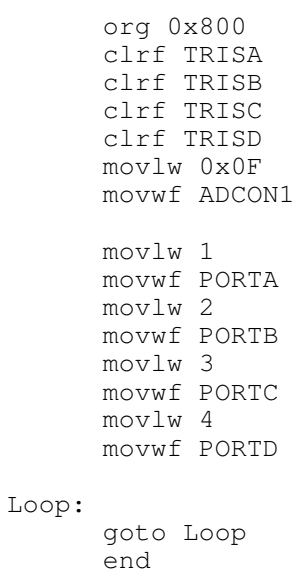

When you compile, this creates several files. The .lst file shows

- The address of each instruction (LOC)
- The machine code for that instuction (OBJECT)
- The corresponding assembly command

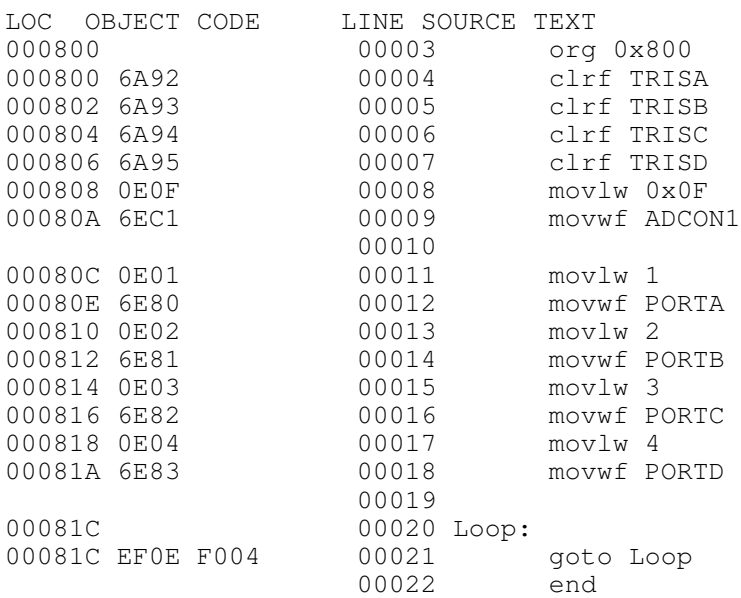

1234.lst file

The .hex file contains the machine code: the thing you download to the PIC processor

```
:020000040000FA
:10080000926A936A946A956A0F0EC16E010E806EA9
:10081000020E816E030E826E040E836E0EEF04F0E4
:00000001FF
```
1234.hex: Machine code that the PIC processor wants

When you download the .hex file to the PIC processor, it executes the program (lecture #3 goes through how to download code)

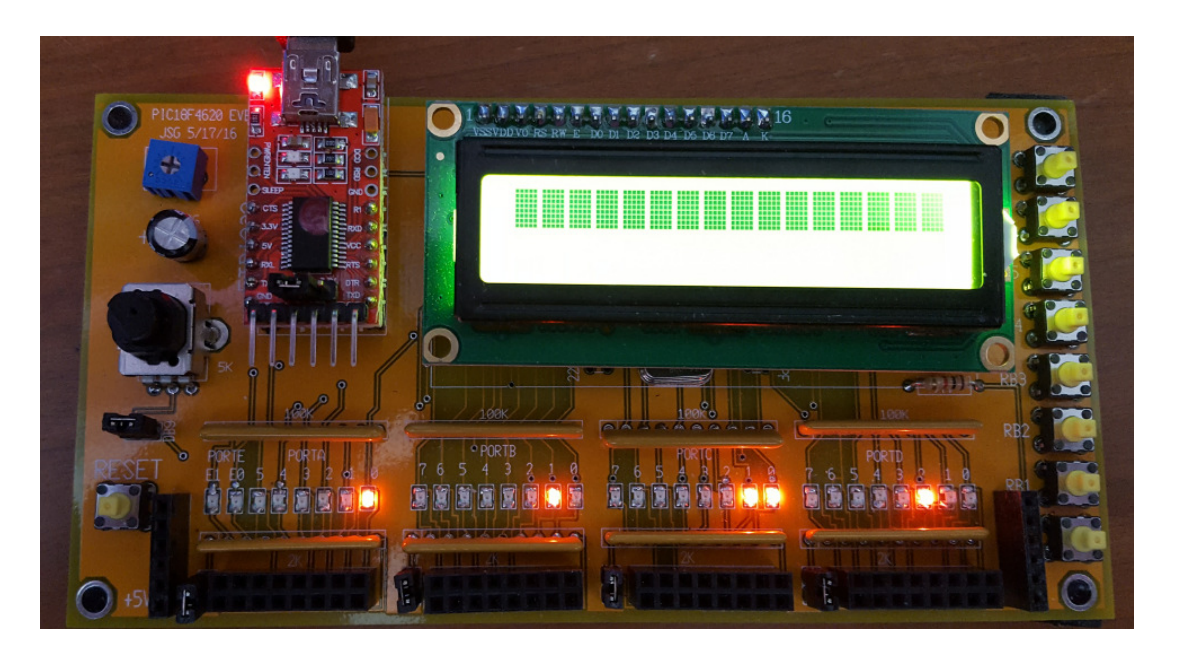

PIC Board running progrm that sends  $\{1,2,3,4\}$  to  $\{PORTA, PORTB, PORTC, PORTD\}$ 

Note that the program worked!

- $\cdot$  PORTA = 1
- $\cdot$  PORTB = 2
- $\bullet$  $PORTC = 3$
- $PORTD = 4$  $\bullet$

Also note that only engineers get excited when a light turns on. This may not seem like much, but it's a big deal. What this means is

- Your program compiled
- You were able to download your program to the PIC board  $\bullet$
- The PIC board is running your program  $\bullet$

It took several hours of soldering, debugging, installing software, compiling, etc. just to get to this point. A light turning on reall is a big deal.

Example 2: Do some operations in assembler

- $\cdot$  A = 3
- $\cdot$  B = 5
- $\cdot$  PORTA = A + B
- $\cdot$  PORTB = A B
- PORTC =  $B A$
- PORTD =  $A$  or  $B$

Code:

#include <p18f4620.inc>

A equ 0

B equ 1

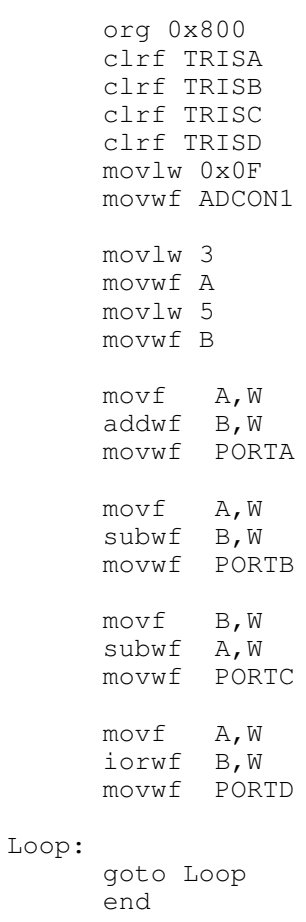

The result when you download your code is:

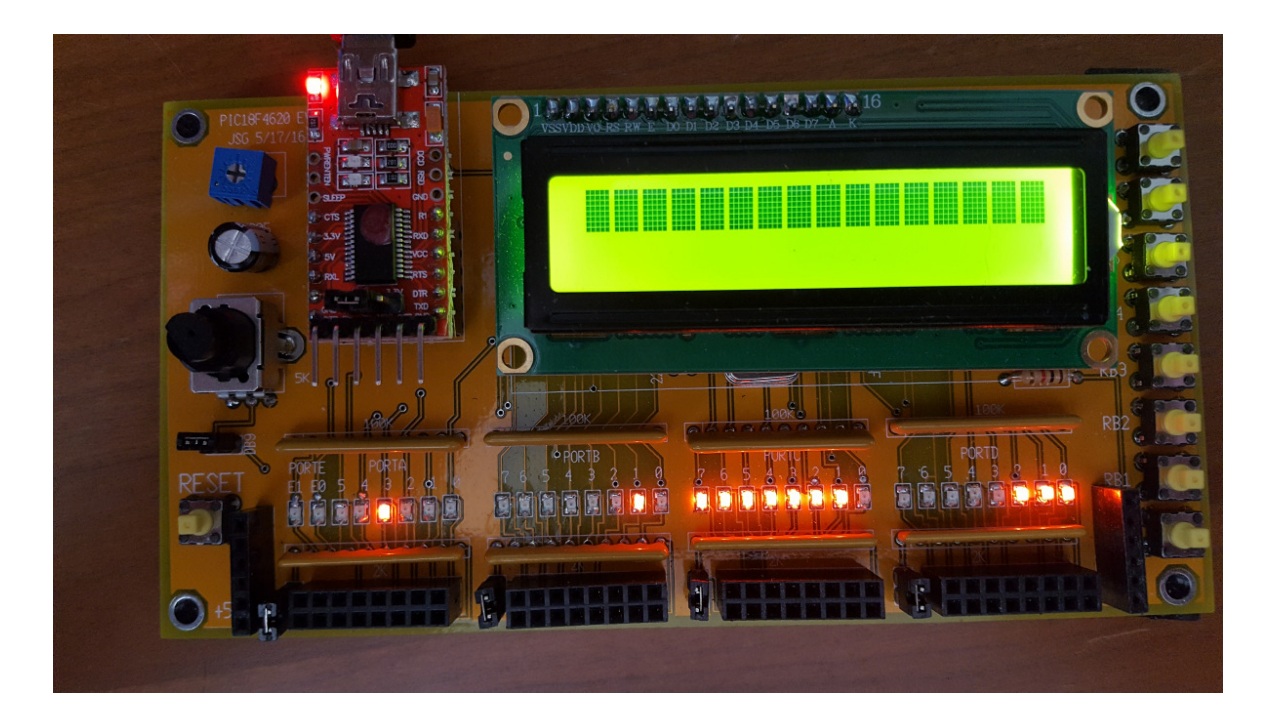

PIC Board running program for doing math in assembler

Note that

- $\cdot$  PORTA = 3 + 5
- PORTB =  $5 3$
- PORTC =  $3 5$  (twos compliment for -2)
- PORTD =  $3$  or  $5$